## UNIVERSIDADE FEDERAL DA **BAHIA**

## PRÓ-REITORIA DE ENSINO DE PÓS-GRADUAÇÃO

**MANUAL PARA CONSULTA DE SALDO PROAP POR UNIDADE**

## **CONSULTANDO O SALDO DO PROGRAMA**

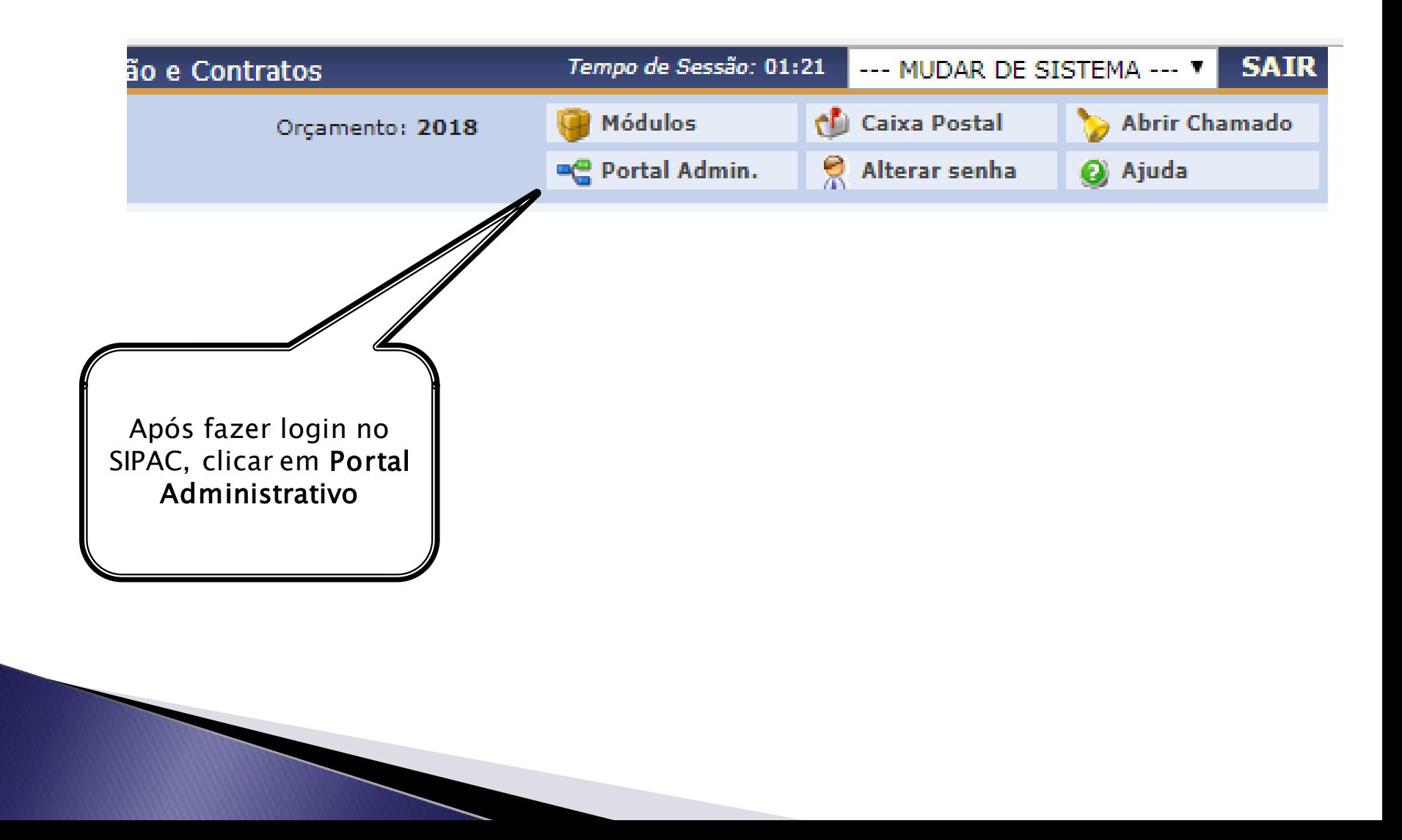

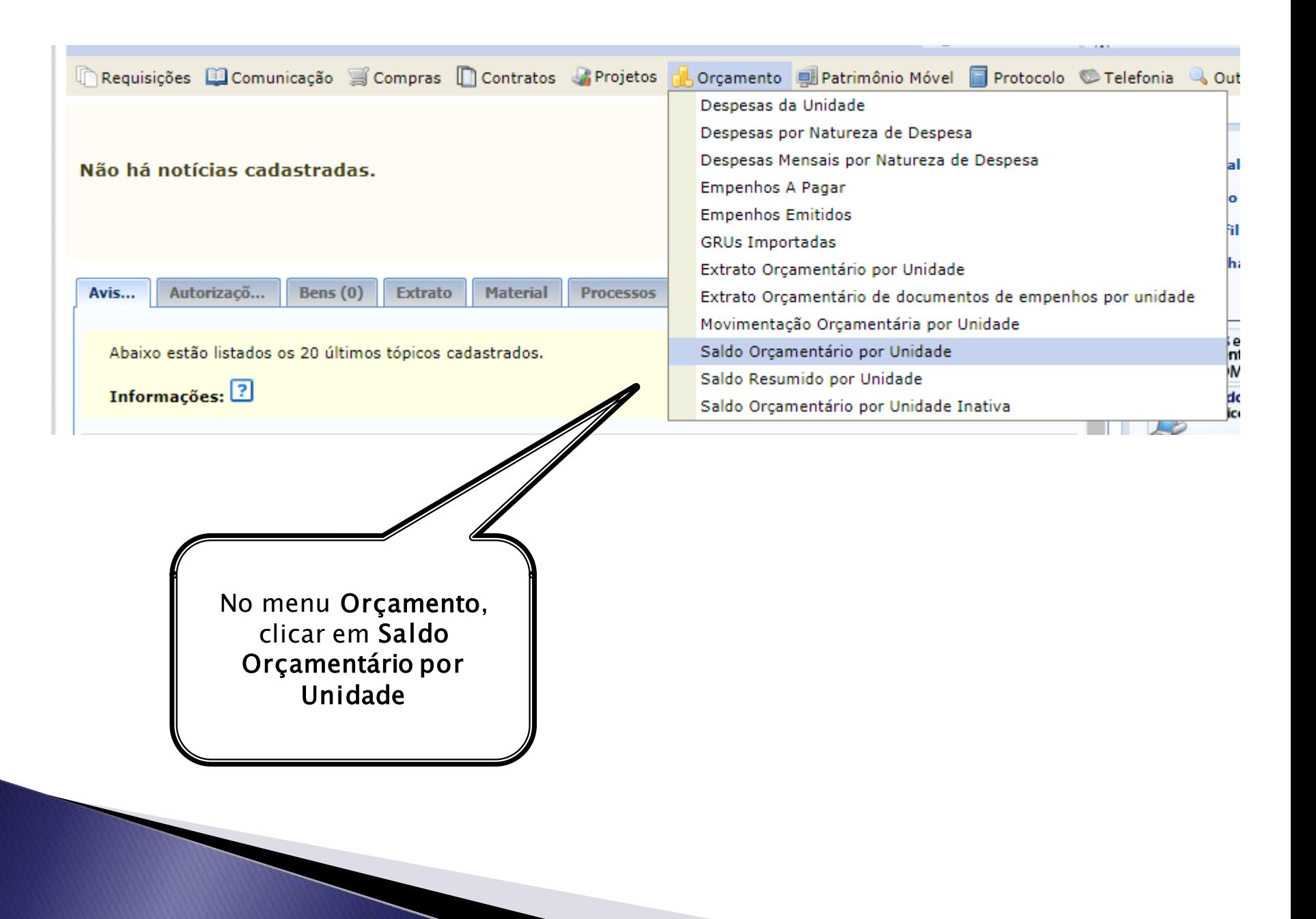

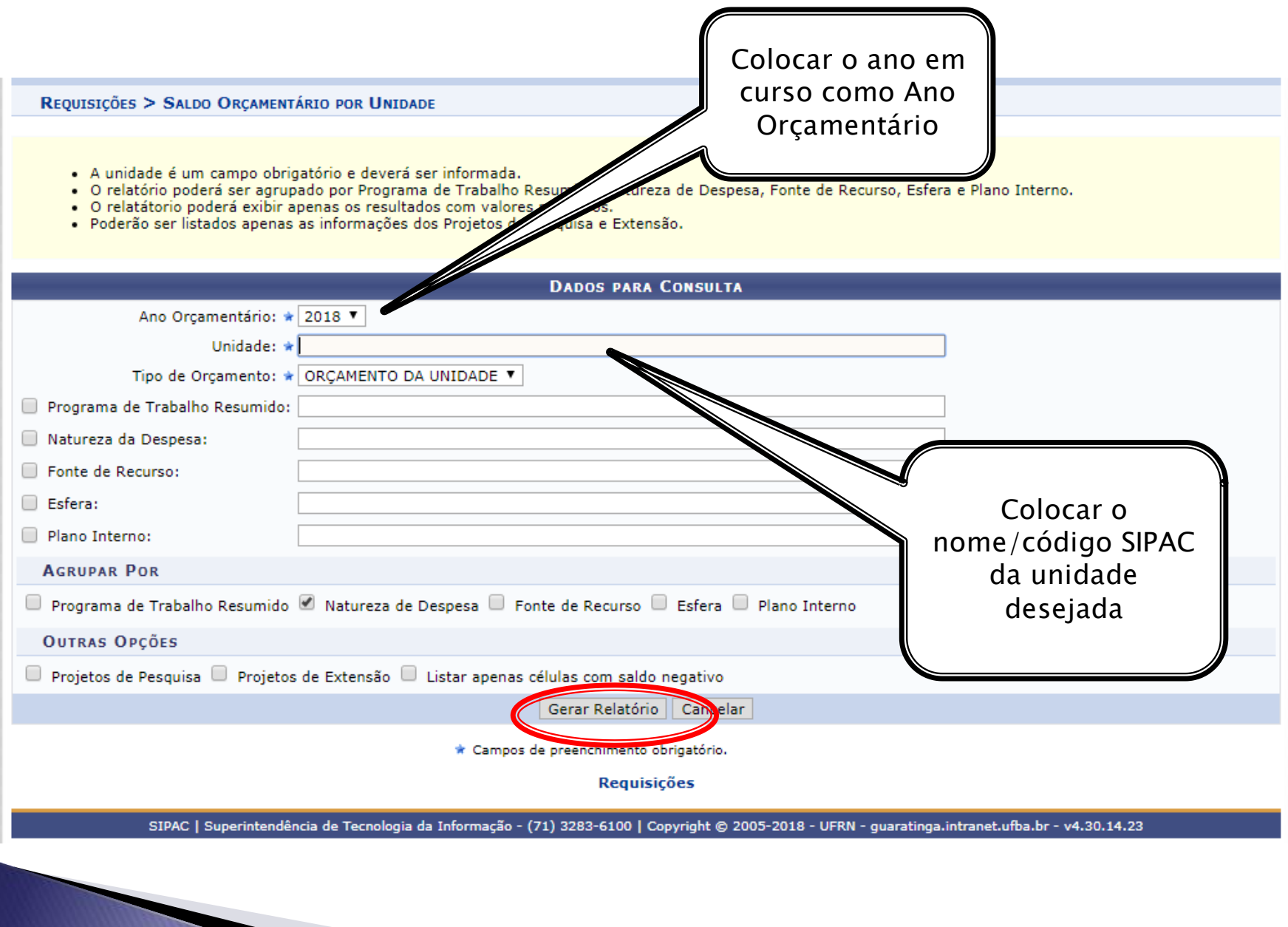